## **ICS LUIGI CAPUANA ISTRUZIONI PER I GENITORI DDI ALL.1**

## **ISTRUZIONI PER EFFETTUARE L'ACCESSO A CLASSROOM**

1. Digitare nel motore di ricerca "classroom.google.com"

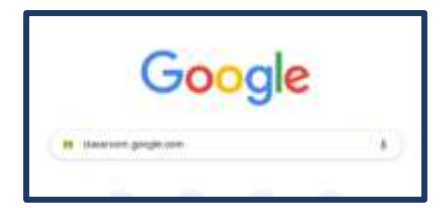

2. Cliccare sul link ricercato

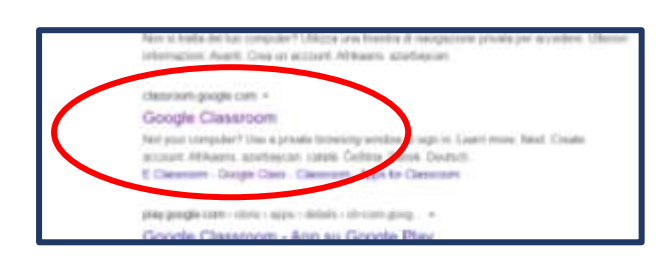

- 3. Accedere digitand[o nome.cognome@scuolaluigicapuana.edu.it](mailto:nome.cognome@scuolaluigicapuana.edu.it) poi cliccare su avanti Google Accedi Utilizza il tuo Account Google s di telefi alunno.test@scuolaluigicapuana.edu.it Non ricordi l'indirizzo email? Non si tratta del tuo computer? Utilizza la modalità copite per accedere privatamente. Ulteriori informazioni Attenzione: il nome e cognome sono quelli Crea un account **dell'alunno**, non è possibile usare abbreviazioni o nomignoli
- 4. Inserire la **password comunicata in circolare** per i genitori

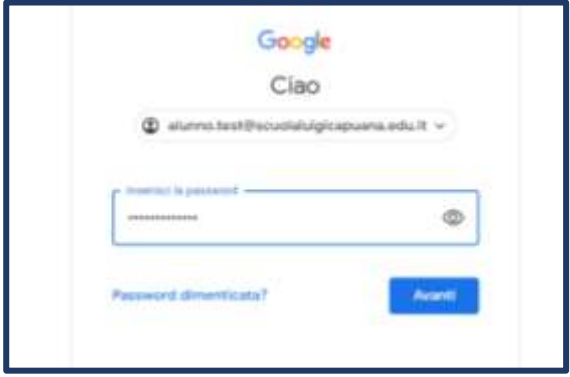

5. **Prendere visione** delle condizioni di utilizzo e delle norme sulla privacy e **accettare**

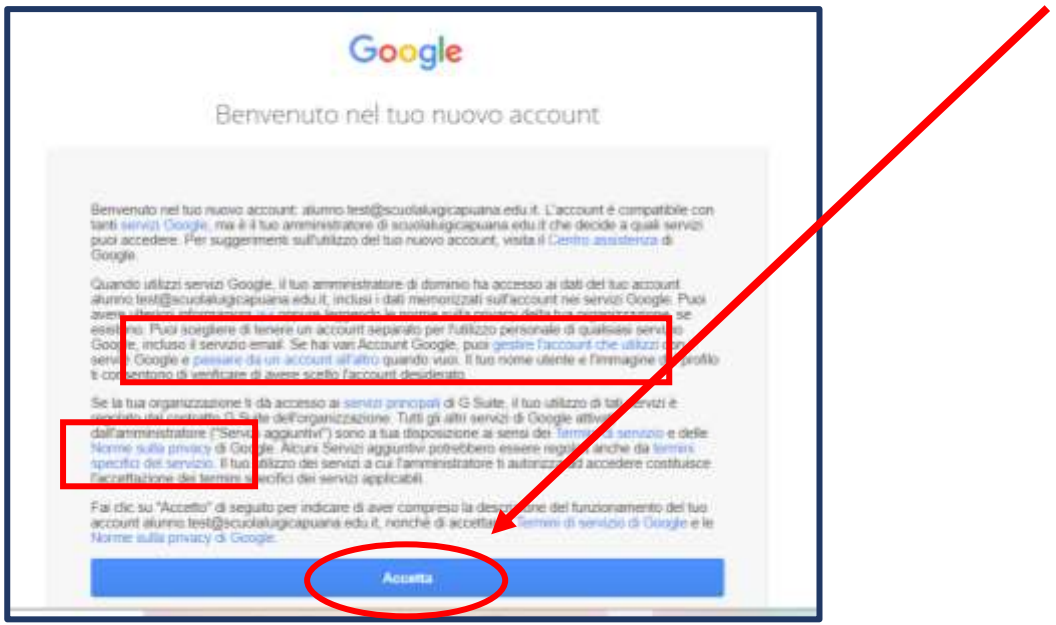

6. Inserire una **nuova password** che dovrà essere utilizzata per tutti gli accessi futuri

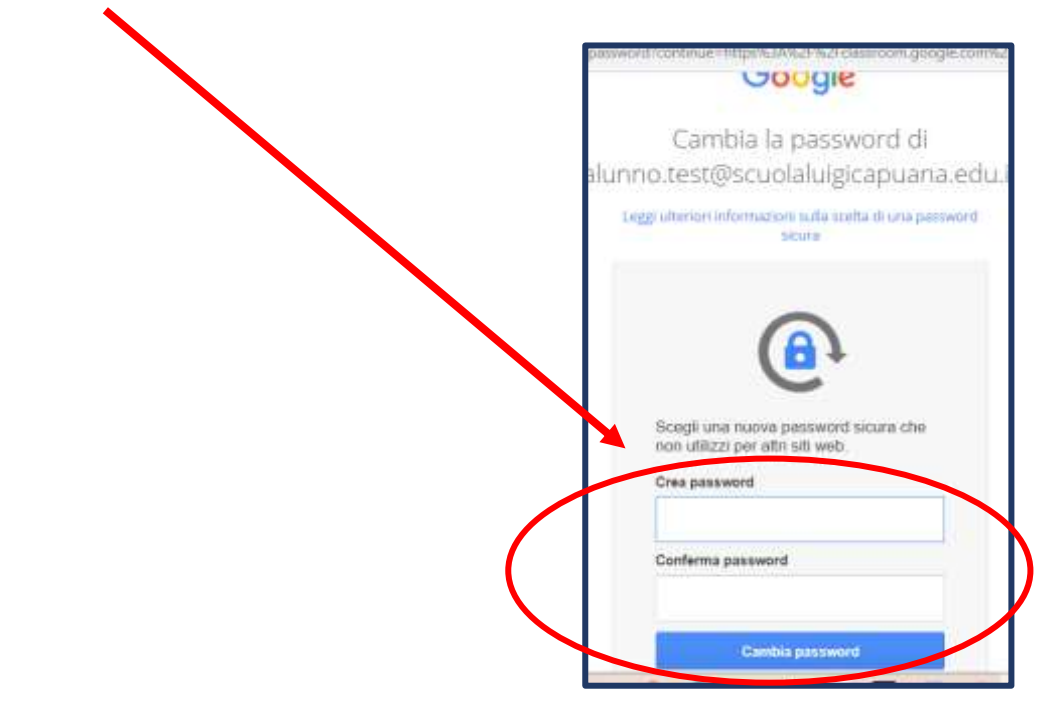

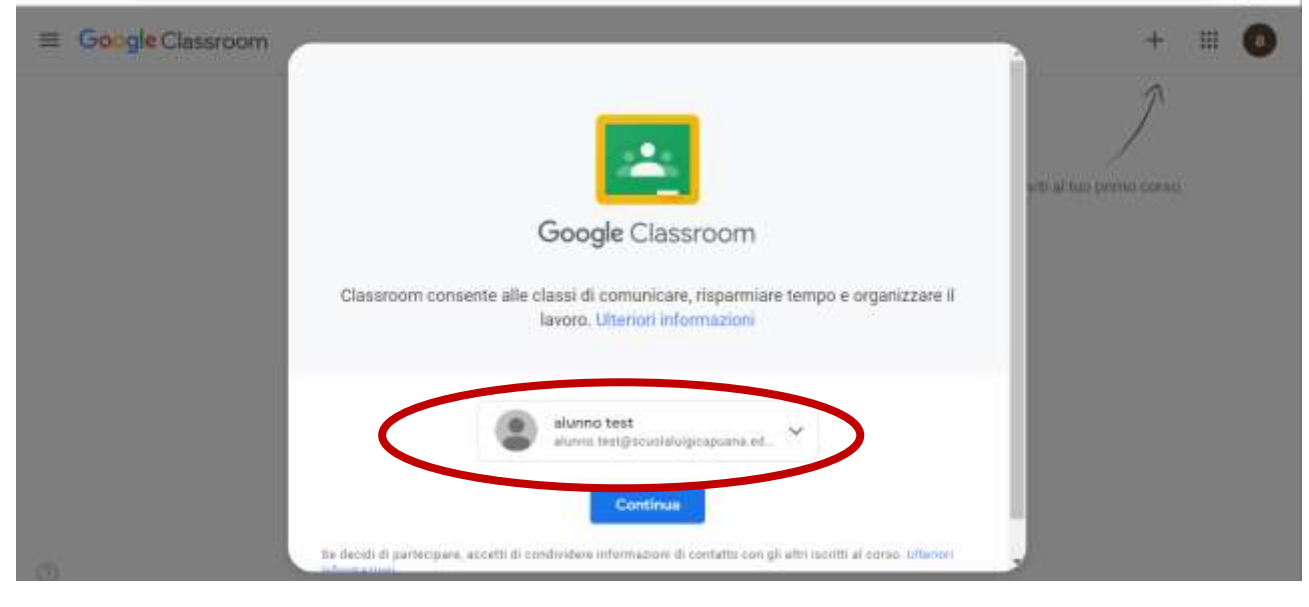

7. Siete entrati in CLASSROOM: ad ogni nuovo accesso controllare che **l'account** sia quello **giusto**

(nome.cognome@scuolaluigicapuana.edu.it)

8. Cliccare su "SONO UNO STUDENTE"

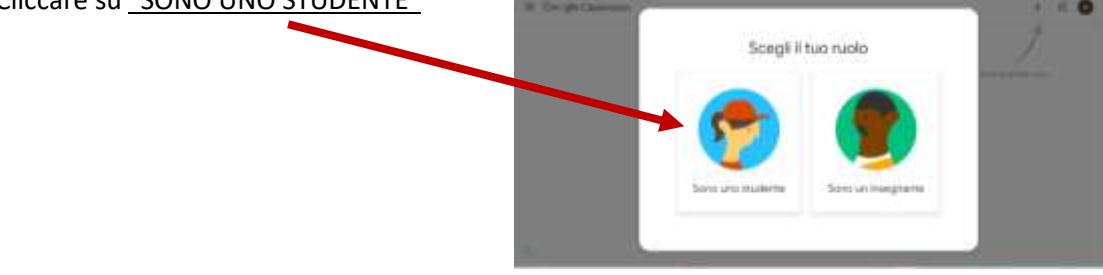

**9.** Iscriversi al corso cliccando sul simbolo **+ in alto a destra**Congle Classroom

10. Inserire il codice del corso comunicato dall'insegnante e controllare sempre che l'account sia quello **giusto** ( in caso contrario cliccare su **cambia account**)

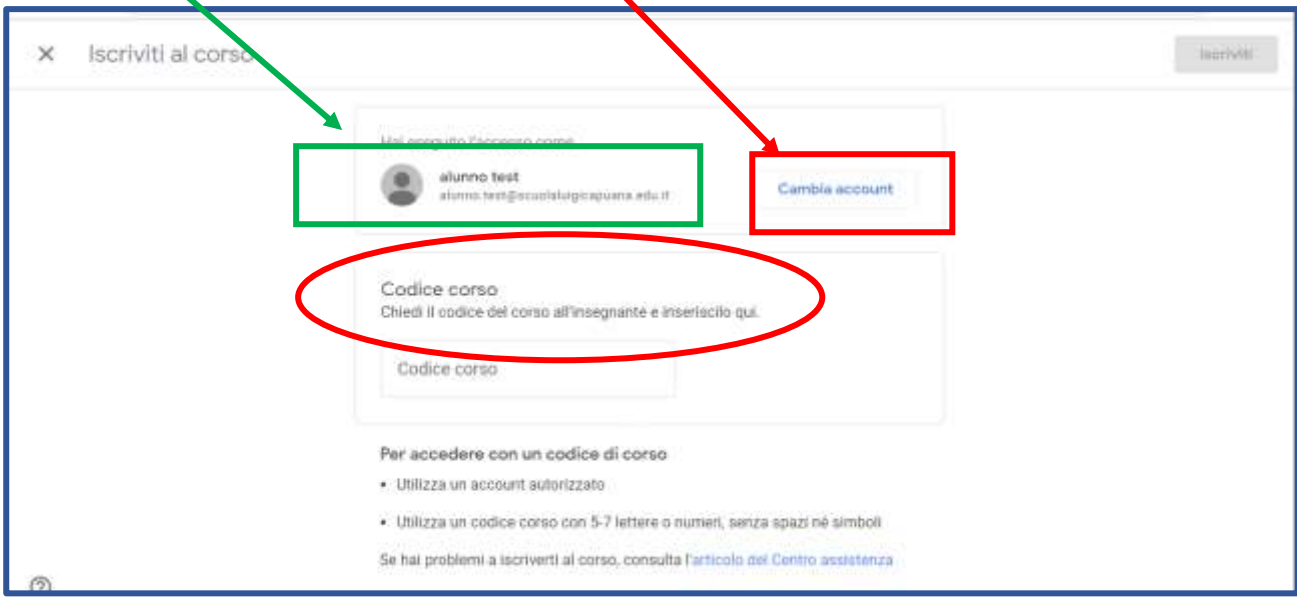

11. inserito il codice cliccare su "Iscriviti"

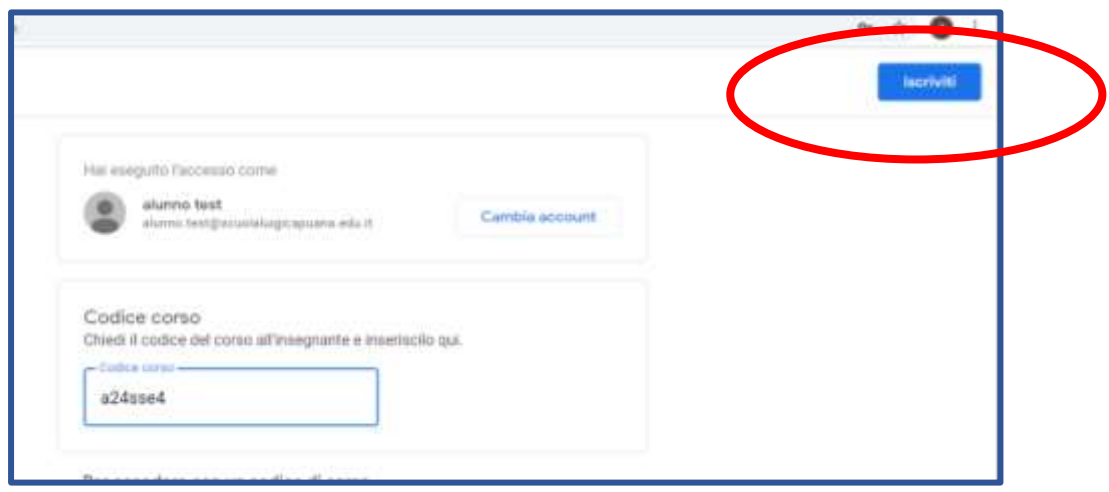

12. L'iscrizione al corso del docente è stata completata

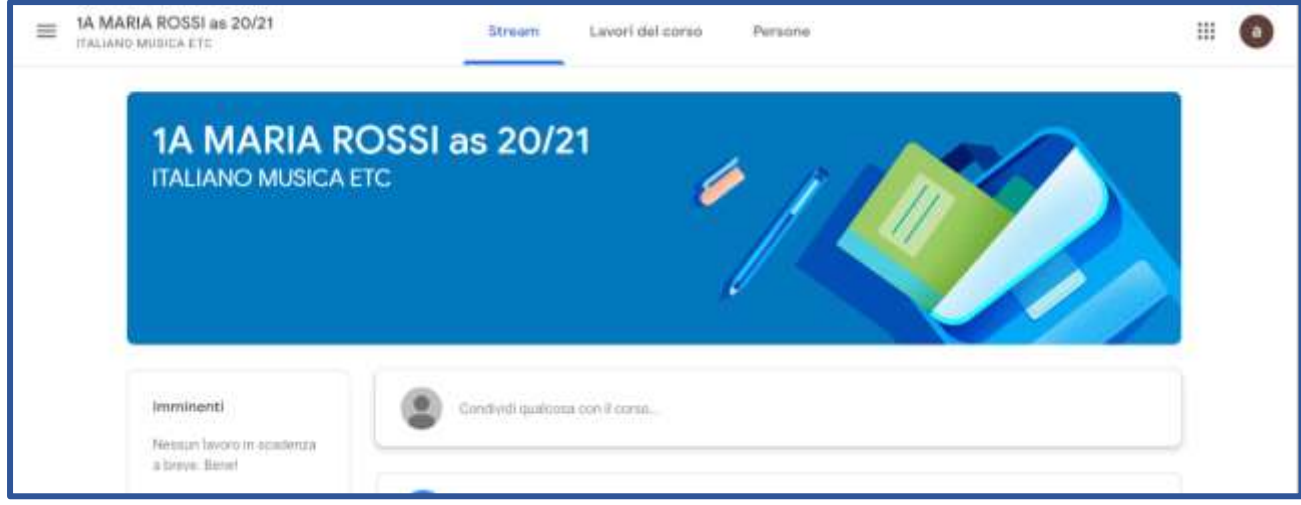

13. Per iscriversi ai corsi degli altri docenti cliccare sul menu principale in alto a destra  $\Xi$ 

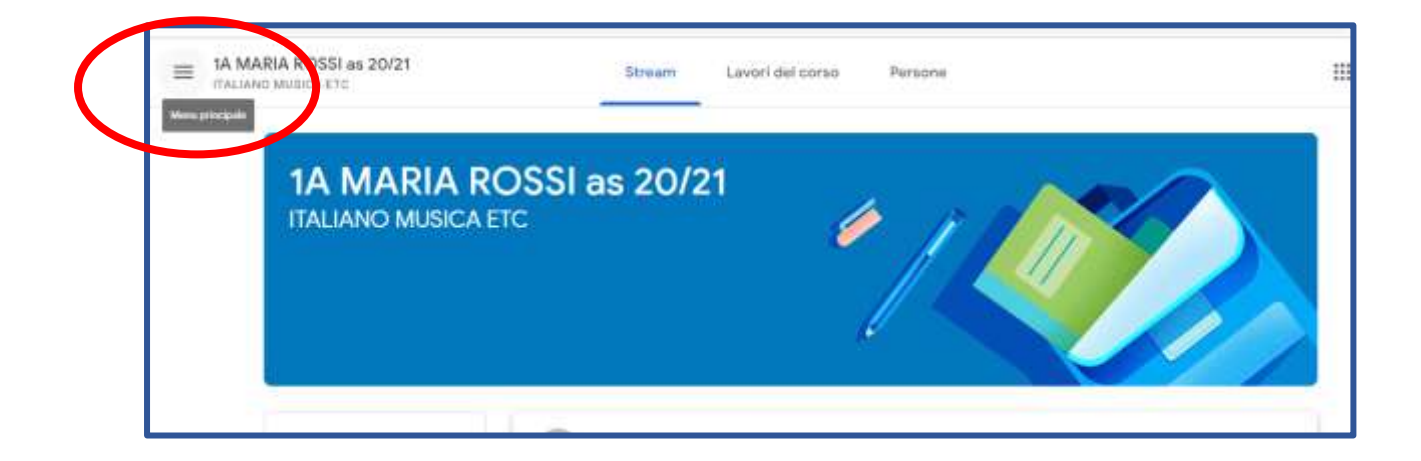

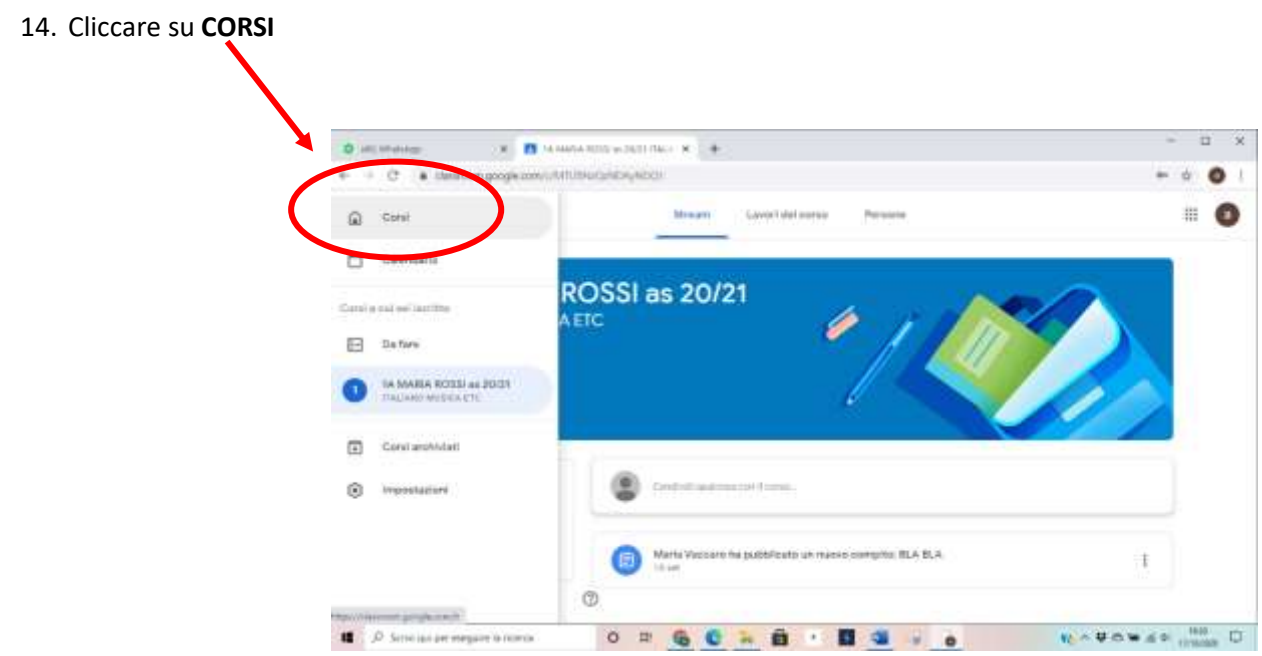

15. Cliccare nuovamente sul simbolo + **per ciascun corso** al quale bisogna iscriversi

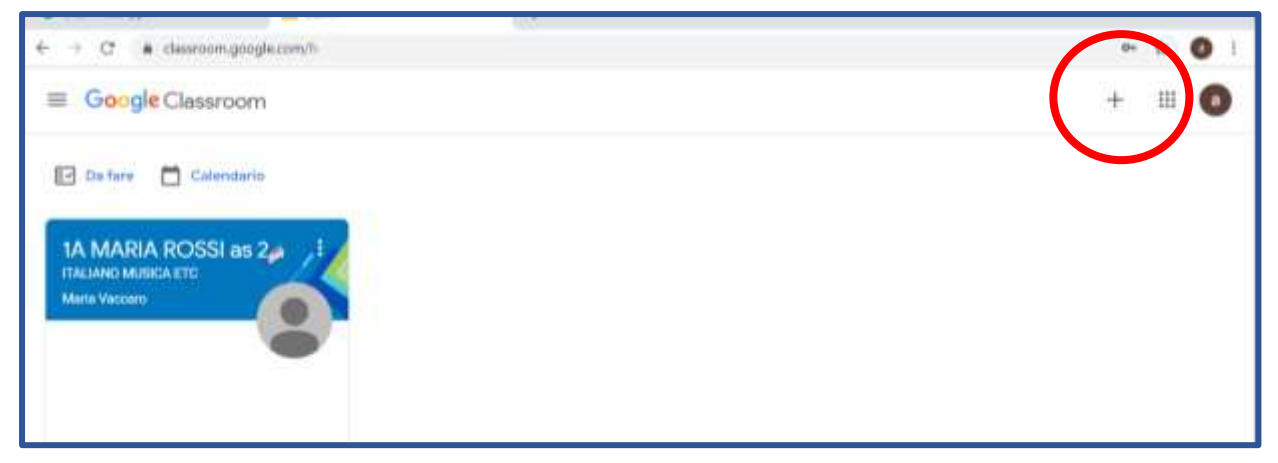

ATTENZIONE: usare volta per volta i codici comunicati dai docenti delle diverse discipline

Una volta iscritti ai corsi , basta effettuare l'accesso a CLASSROOM per partecipare alle attività programmate dai docenti sia in modalità sincrona che asincrona.

> IL DIRIGENTE SCOLASTICO *Prof. Salvatore Amata*

Firma autografa omessa ai sensi dell'art. 3 del D. Lgs. n.39/1993